# **AutoCAD Crack With Full Keygen Free [32|64bit]**

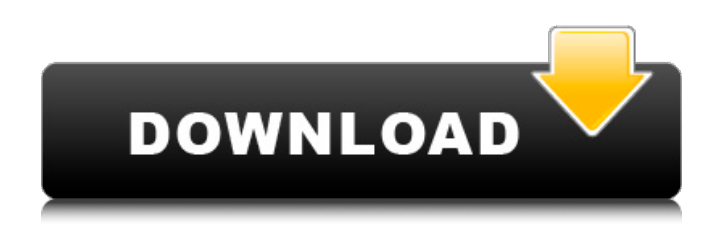

## **AutoCAD [Mac/Win]**

What is AutoCAD 2022 Crack? AutoCAD Cracked Version is a bitmap-based 2D and 3D CAD software application that specializes in architecture and engineering, but it can also be used for mechanical, electrical, civil and industrial design. Users can create a variety of technical drawings (2D) or architectural drawings (3D) from the software itself. AutoCAD Cracked 2022 Latest Version can also convert its own drawings into other formats such as PDF (document), PowerPoint (presentation), or PPT (presentation) documents and drawings. AutoCAD Download With Full Crack has excellent geometry-based tools such as geometric dimensioning and management. Users can use such tools as extrude, revolve, or sketch to extend, re-size or rotate the elements of their drawings. AutoCAD Crack has many drawing creation tools and techniques, allowing users to construct professionallooking technical drawings or architectural drawings. In addition, AutoCAD has powerful engineering and drafting tools. Users can use the drafting features to model internal, or hidden, elements of a given drawing. The drawing can then be exported to other drawing formats such as PDF (document), PowerPoint (presentation), and PPT (presentation). AutoCAD is also available as a web application, allowing users to view the drawing on their computer or any device with an internet connection. The web application provides the functionality of traditional desktop AutoCAD with the convenience and mobility of a web app. How to use AutoCAD? AutoCAD uses a point-and-click interface to allow users to draw, view, manipulate, and organize their drawings, both two-dimensional and threedimensional. The user can select, move, and manipulate a single point or draw a free-hand line or polyline, then modify its shape, size, or color. These features help users complete the process of creating their drawings. As a drawing is being created, the computer automatically performs operations such as conforming (matching) dimensions of one drawing to those of other drawings, integrating text or arrows, and showing information about the file (for example, file name, size, and date). Moreover, these operations can also be triggered by pressing a hotkey (shortcut) on the keyboard. For example, the user can specify the name, scale, orientation, length, width, and color of the dimensions on a drawing, or move the cursor from one point to another on a drawing. Auto

#### **AutoCAD Crack+ Activation Key**

AI based features that have been added to the software include the following: Shape Extender, Text Extender, Bifocal, Calendar Extender, Hierarchy Extender, Scale Engine, Dimensioning Engine, IPI Converter, Dynamic Viewer. With the introduction of AI and HTML5-based Web drawing and collaboration functionality, AutoCAD Cracked Accounts is expected to be used on the web in addition

to its traditional desktop model. System requirements Windows 7, Windows 8, Windows 8.1, Windows 10, Windows 10 Technical Preview and Windows Server 2012 R2 are supported. The minimum RAM recommended by Autodesk is 1 GB, and the recommended RAM is between 2.5 GB and 6 GB. The minimum processor recommended by Autodesk is 64-bit Intel Core i3 or later, and the recommended processor is 64-bit Intel Core i5 or later. References External links Category:2016 software Category:Autodesk Category:3D graphics software Category:AutoCAD Cracked AccountsQ: How can I make go-routine work with web3.js? I'm new to blockchain and Ethereum. My question is how can I make go-routine work with web3.js? I want to make sure that when I send a transaction it should be done after a delay of let's say 4 seconds or so. And now I want to make my page to be able to wait until the transaction will be done and then have some information about it. Sorry for the stupid question, but is it possible? A: There is a simple approach. First, as you stated, send the transaction to the node (node has to be connected to the network, that's what an Ethereum node does). Then wait for a specified amount of time and query for the transaction hash. Finally, check that the transactions hash matches what you already have in your application. As a bonus, you can have an execution with a number of cron jobs that you can schedule in some sort of service. The acute effects of the administration of progesterone on several physiological responses and the hypothalamic-pituitary-adrenal axis in rat. Progesterone is a neurosteroid synthesized in the brain and released from its neurons, where it can act directly or in association with other neurosteroids as a neurotransmitter, a neuromod ca3bfb1094

# **AutoCAD Crack+ Keygen (Latest)**

Install the software and sign up. Go to your home screen and press the sign in button on the top right. When prompted to sign in, sign in with your Autodesk ID and password. When you sign in, you will be logged in to Autodesk. You will be logged out. Open Autodesk® AutoCAD® and click on the \*\*e\*\* ditor. You will be prompted to download the software or view it from your web browser. Click on \*\*continue\*\* to download the software. When downloaded, open the file and click on \*\*install\*\* to install the software. Click on \*\*ok\*\* to install. When prompted to select the language of the product, choose English. Click on \*\*next\*\* to complete the installation. To find your Autodesk product in the list of installed software, click on \*\*e\*\* ditor. The installed software list should display. Click on \*\*Autodesk\*\*. To launch the installed Autodesk software, click on \*\*Autodesk\*\*. When prompted to select the language of the product, choose English. Click on \*\*next\*\* to continue. When prompted to select the default configuration, choose to open AutoCAD. When the AutoCAD is launched, it will open to the main screen. When you are on the main screen, click on \*\*File > Close\*\*. Click on \*\*File\*\* and then click on \*\*Open\*\* to open the file that you want to save. Save the file in the same folder as your Autodesk product, but only the filename and not the folder. When the file is saved, click on \*\*File\*\* and then click on \*\*Open\*\* to open the file. At the prompt, select the file and click on \*\*continue\*\* to open the file. The file will be opened in the Product Editor. Click on \*\*Add\*\* on the toolbar. Select \*\*Ctrl\*\* + \*\*Space\*\* and then press and hold on \*\*Ctrl\*\* + \*\*L\*\*. A shortcut menu will open, select

## **What's New In AutoCAD?**

Multi-Orientation: Convert drawings between XYZ, XY, XZ and YZ coordinates. Set a default coordinate system, or use one of the custom coordinate systems you've defined. Select multiple objects, then copy and paste to the new coordinate system. (video: 1:55 min.) Inline Dimensioning: Easily create dimensions for objects that don't have a specified orientation. You can add, move, edit, and dimension measurements, with the auto-rotate feature. (video: 1:30 min.) 3D Home: Explore the workspace as a bird's-eye view with the 3D Home feature. Easily locate your drawing, find a 3D view of the drawing, and navigate your drawing with a single click. (video: 1:15 min.) Scripting Improvements: Improved support for nested functions and more efficient use of memory and object locations. (video: 1:40 min.) New Features: The upcoming release of AutoCAD will include some exciting new features to help streamline your work and increase productivity. In this video, we introduce you to a few of the new features. Surface Matching: Animate the surface features on two or more drawings or a single drawing and all its imported surfaces, to create a true virtual model. Move the surface features to another drawing, apply non-modifying changes, and synchronize the changes to the surface features. With automatic surface matching, you no longer need to check your imported surfaces against each other in order to create a true virtual model. You can also modify the surface features that have been brought in to your drawing, including creating different viewpoints, moving them, and rotating them. (video: 1:30 min.) Multi-Linked Objects: Create links between linked objects, such as a text object and an image object. Each object can have its own properties, including a texture, object style, color, and a multitude of special properties. Linked objects can be moved together, and changed properties can be shared between objects. This allows you to create complex, realistic models that combine linked objects with dynamic properties. (video: 1:40 min.) 2D Nested: Navigate and modify drawing layers in 2D while retaining the perspective view. Nested 2D drawings with a regular view